# INDEX

#### A

ACTION-Specific Trigger Condition/Process List.32-56 Add Node

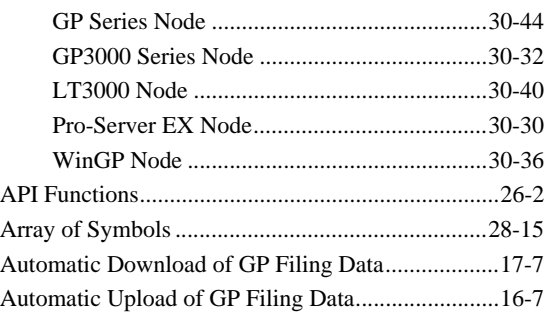

## C

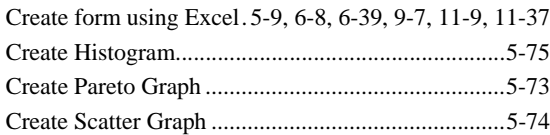

#### D

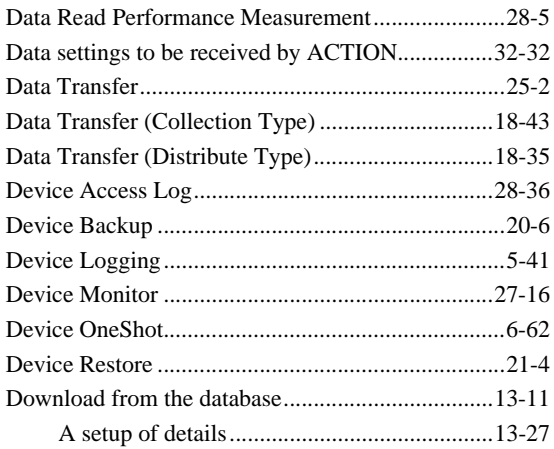

## E

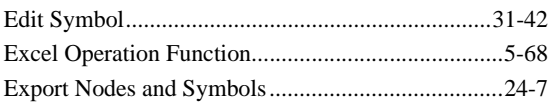

#### F

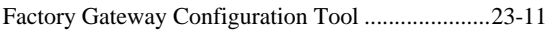

## G

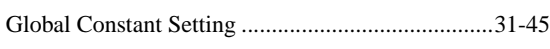

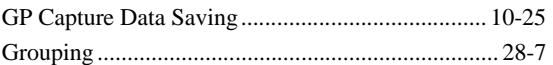

#### I

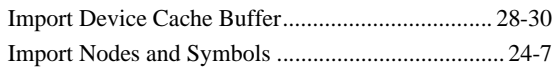

## L

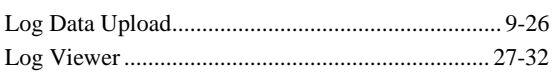

## N

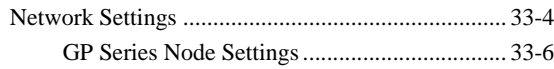

## O

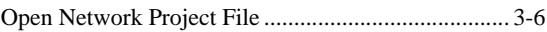

#### P

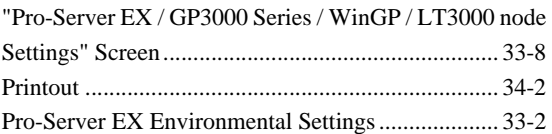

#### Q

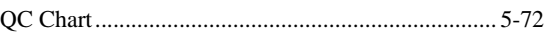

# R

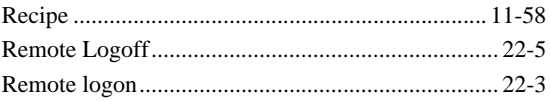

#### S

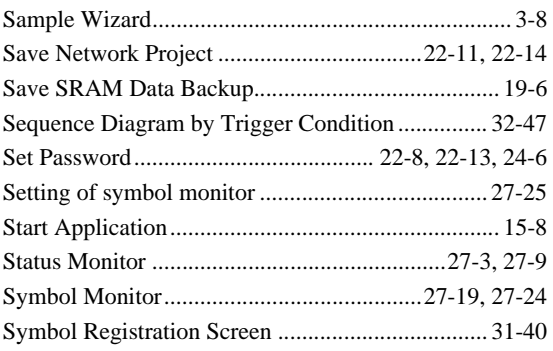

## T

Trigger Condition

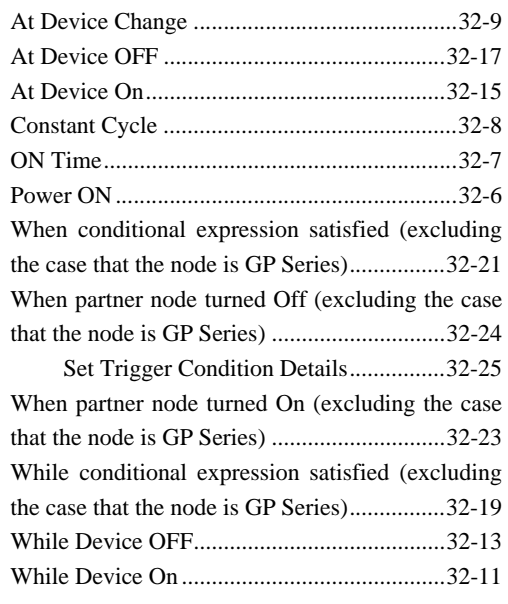

## U

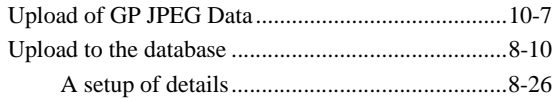

## W

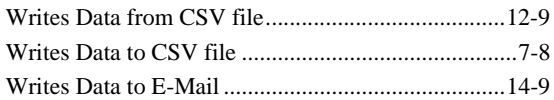